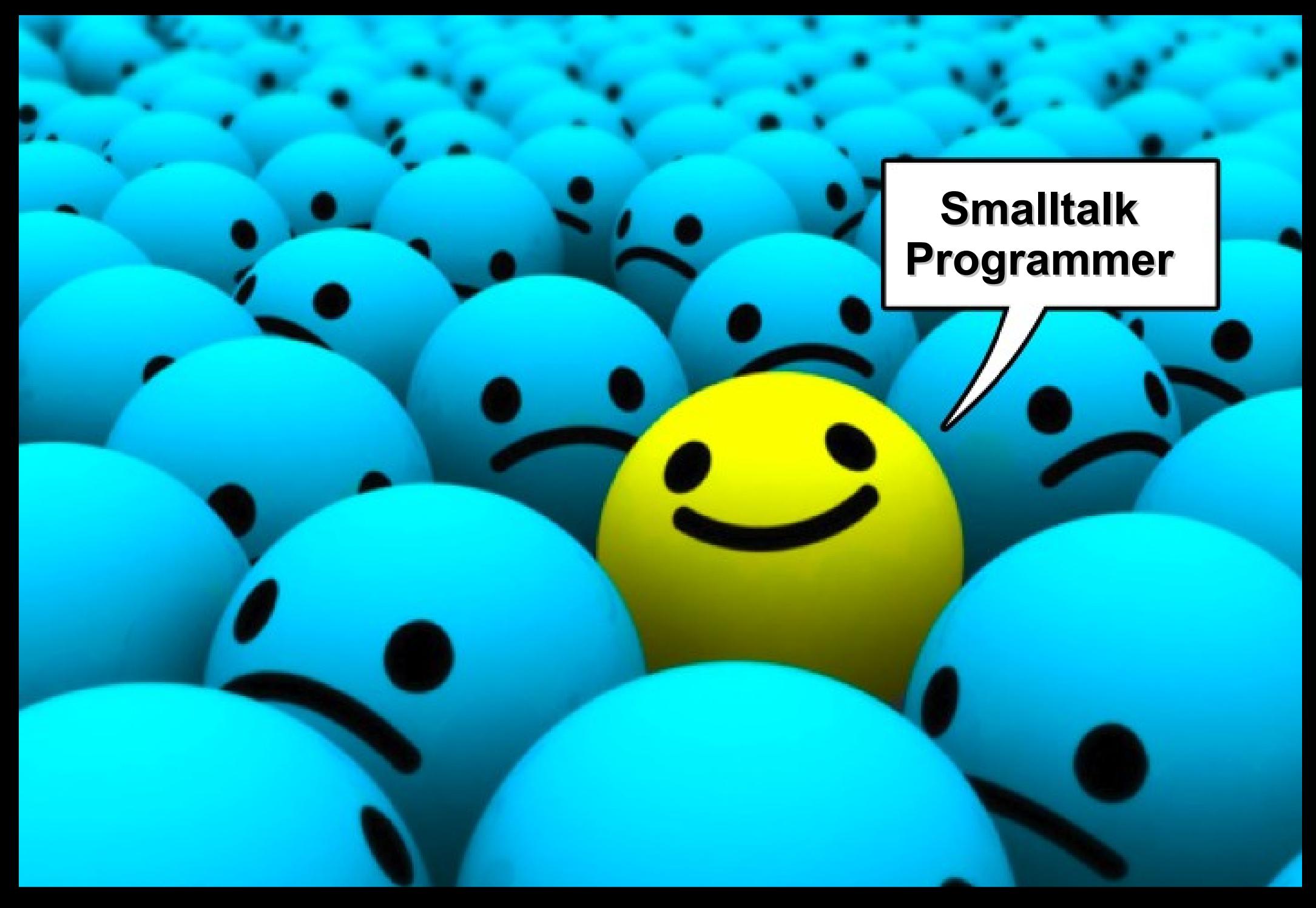

#### **Ing. Mariano Martínez Peck marianopeck@gmail.com**

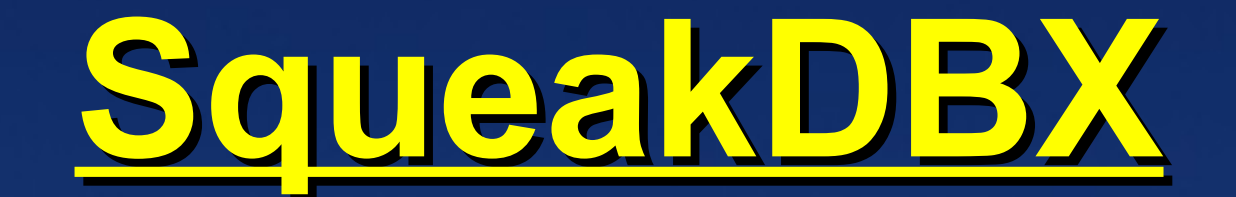

# The company to The compare TING

### relational database M access

open-source solution to

#### Stollet KDBX te<mark>etin</mark> Hernán Germán<br>Palacios Mariano M. Peck

Esteban Lorenzano

 $t_{\text{lower}}$  $1000$  flash com. as

Unbelle

 $\sqrt{12178}$ 

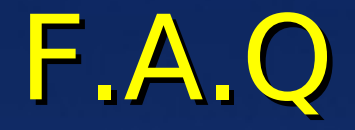

#### **Who are we?**

### **How did it begin?**

**What is actually SqueakDBX?**

### RDBMS VS. OODB

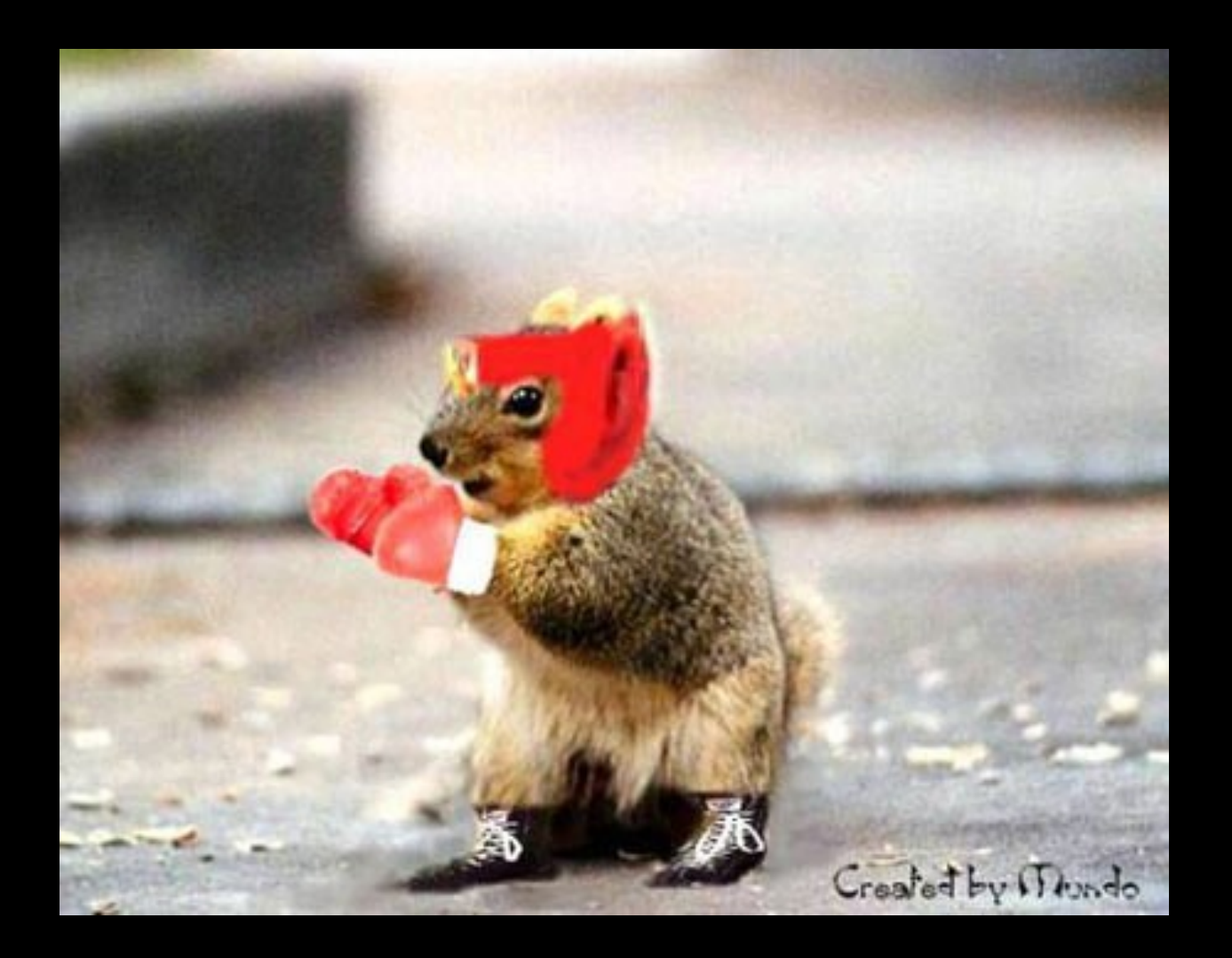

### Please, don't fight ;)

Anyway, we rather program in objects and use RDBMS than using Java with RDBMS ;)

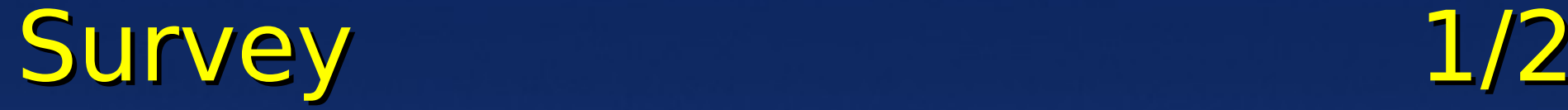

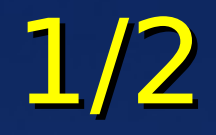

#### How many times were you forced to use a particular database?

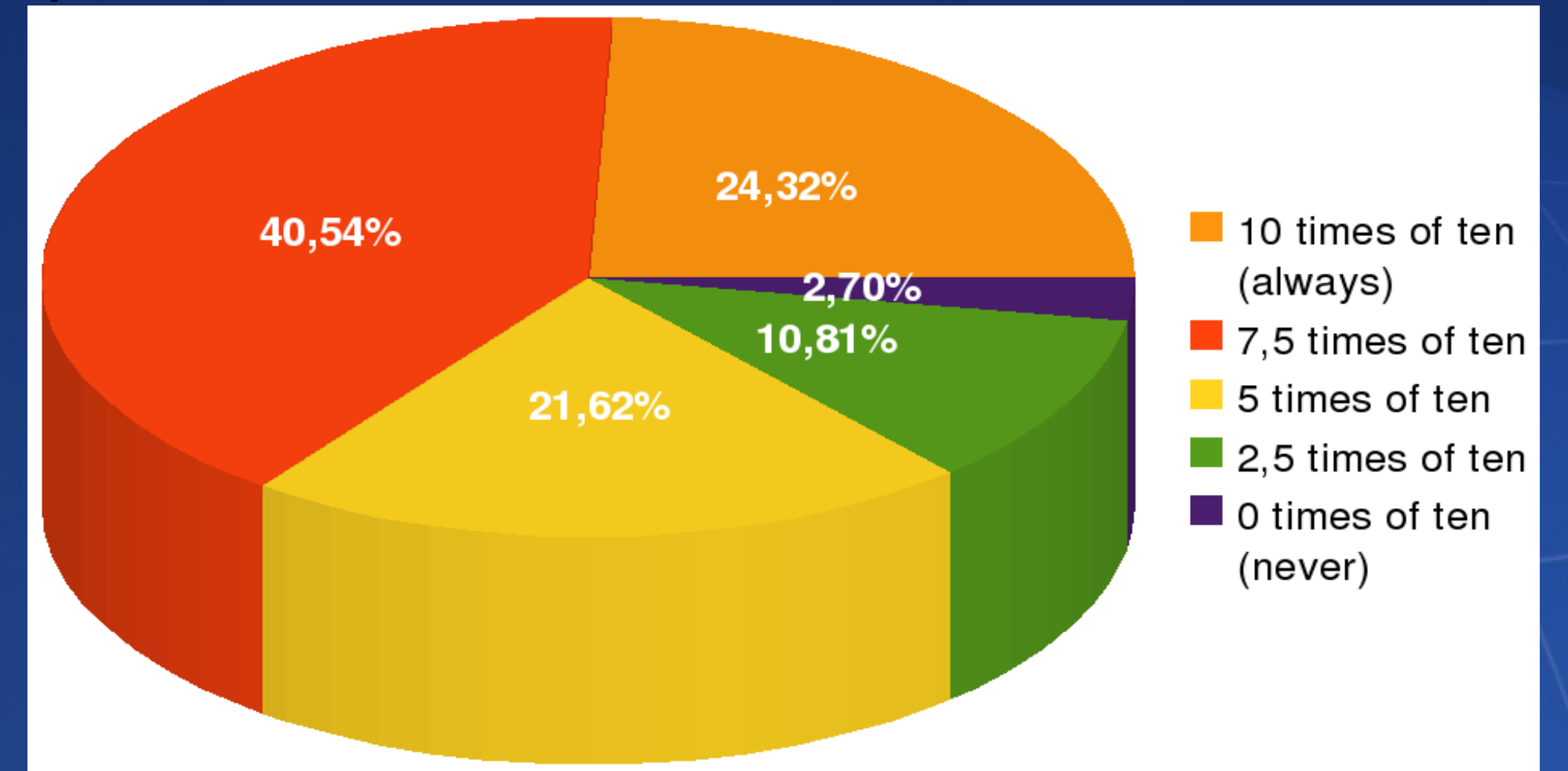

### Survey 2/2 Which databases?

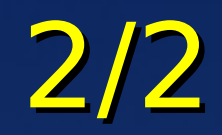

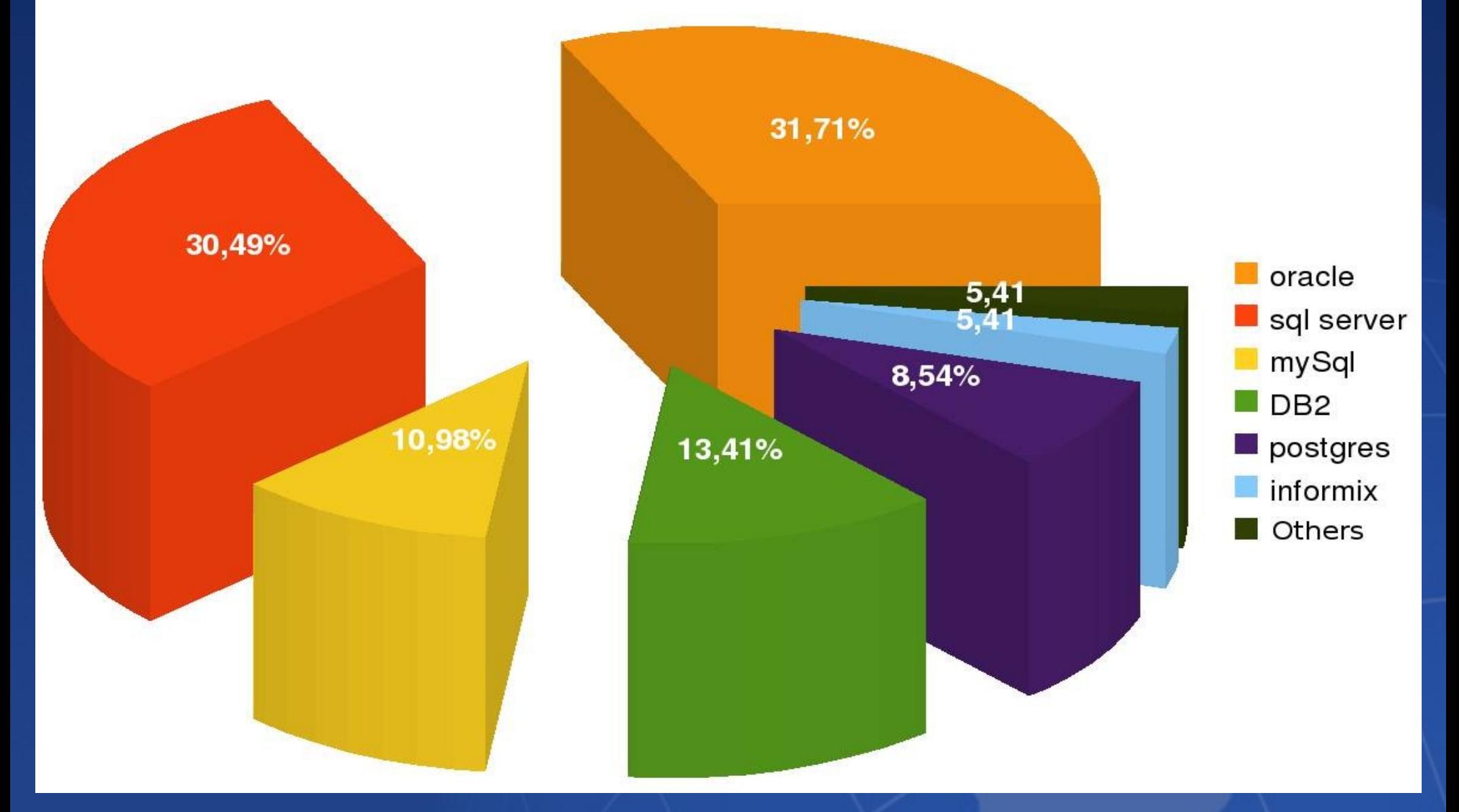

### Squeak's current situation

**Only MySQL and PostgreSQL native** drivers.

**ELimited ODBC driver Glorp in Squeak** only works with PostgreSQL

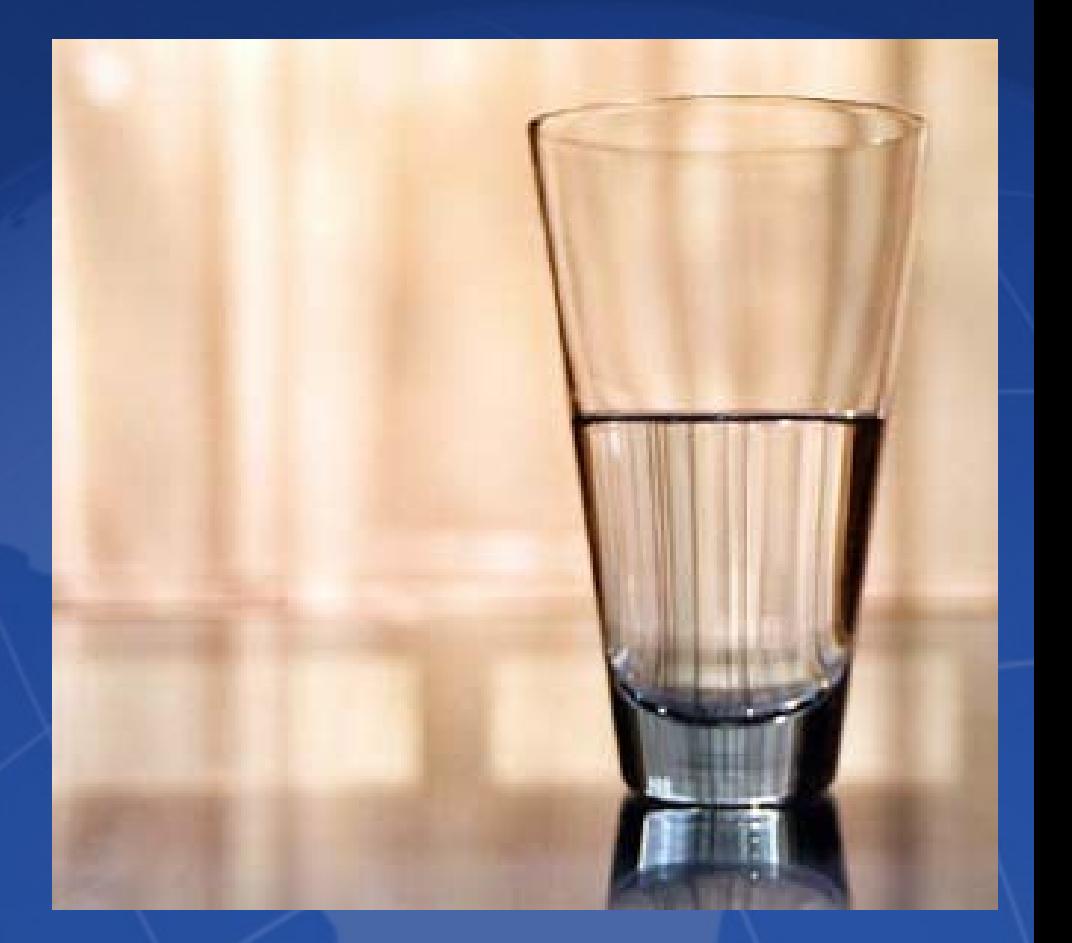

### We are in trouble... **Direct SQL queries: 20%**

#### Using GLORP: 8.52%

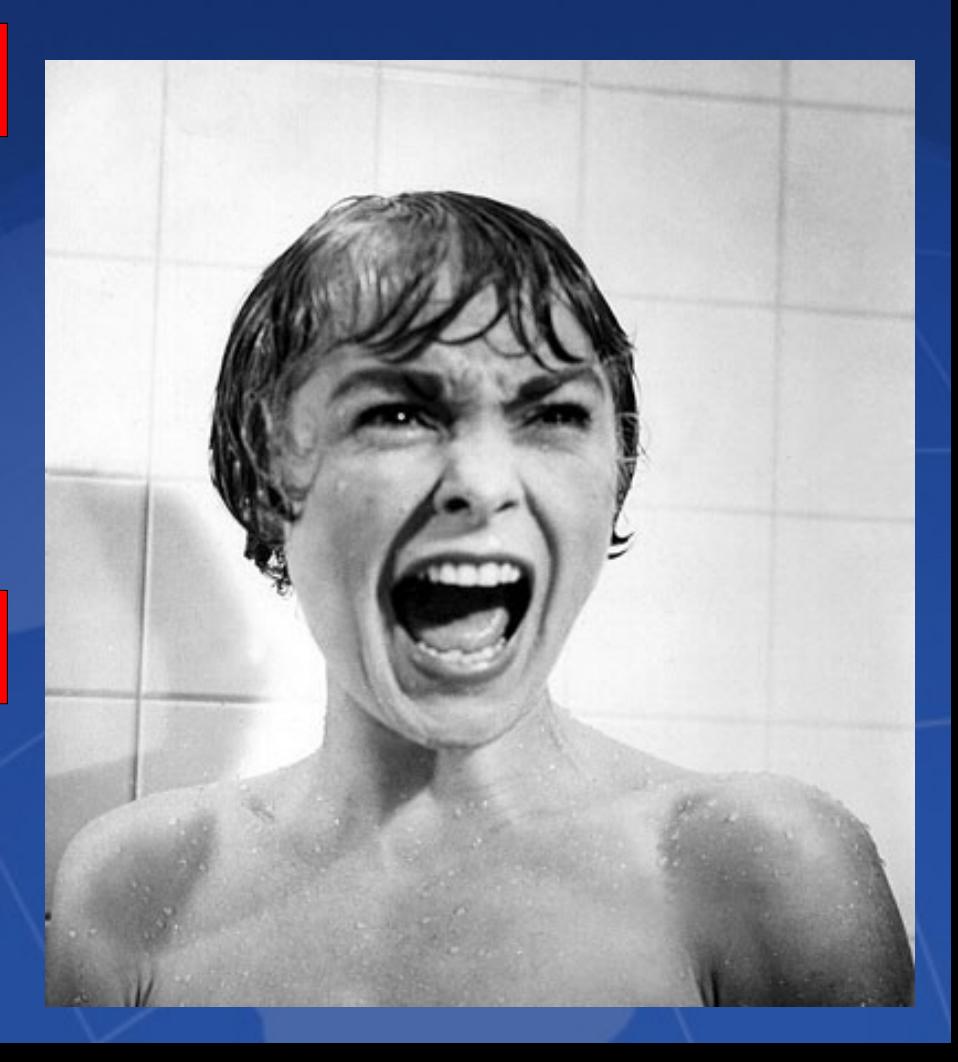

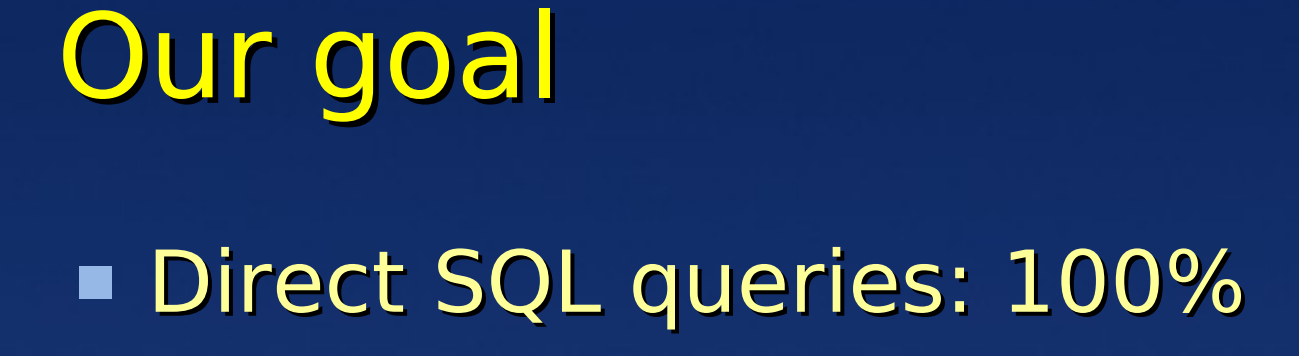

#### Using GLORP: 100%

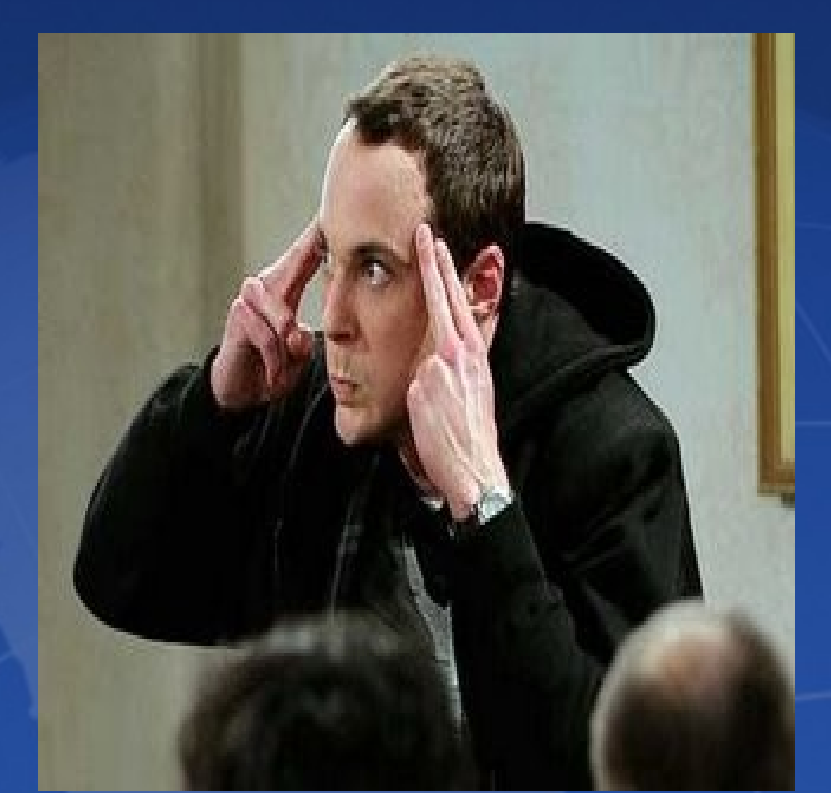

### Our purpose

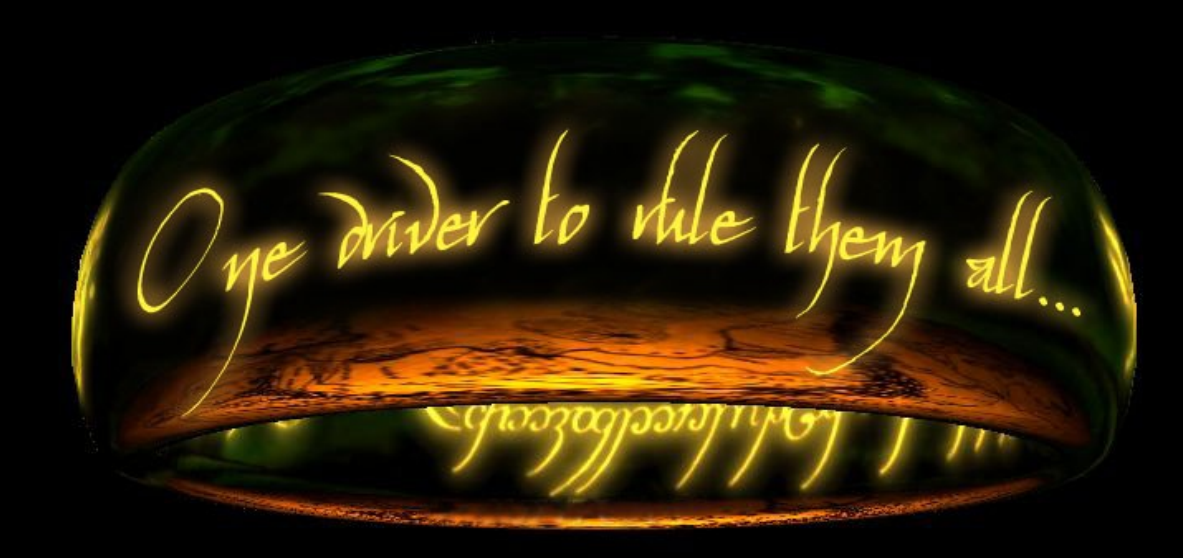

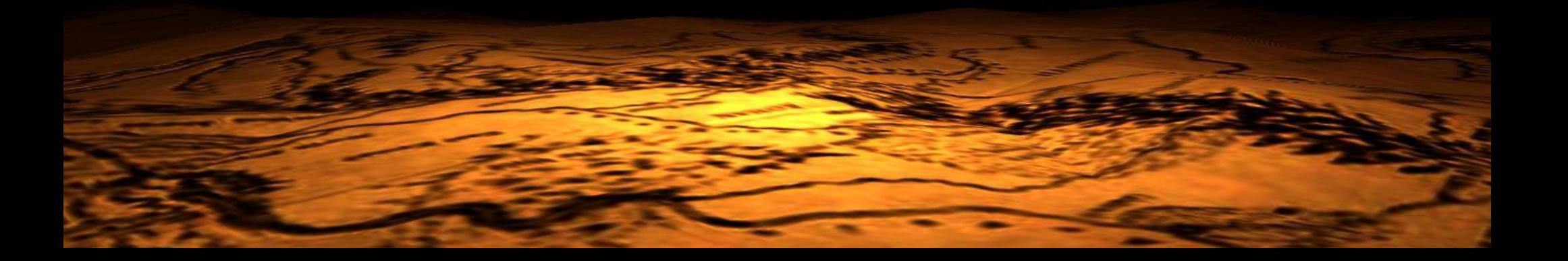

### OpenDBX architecture

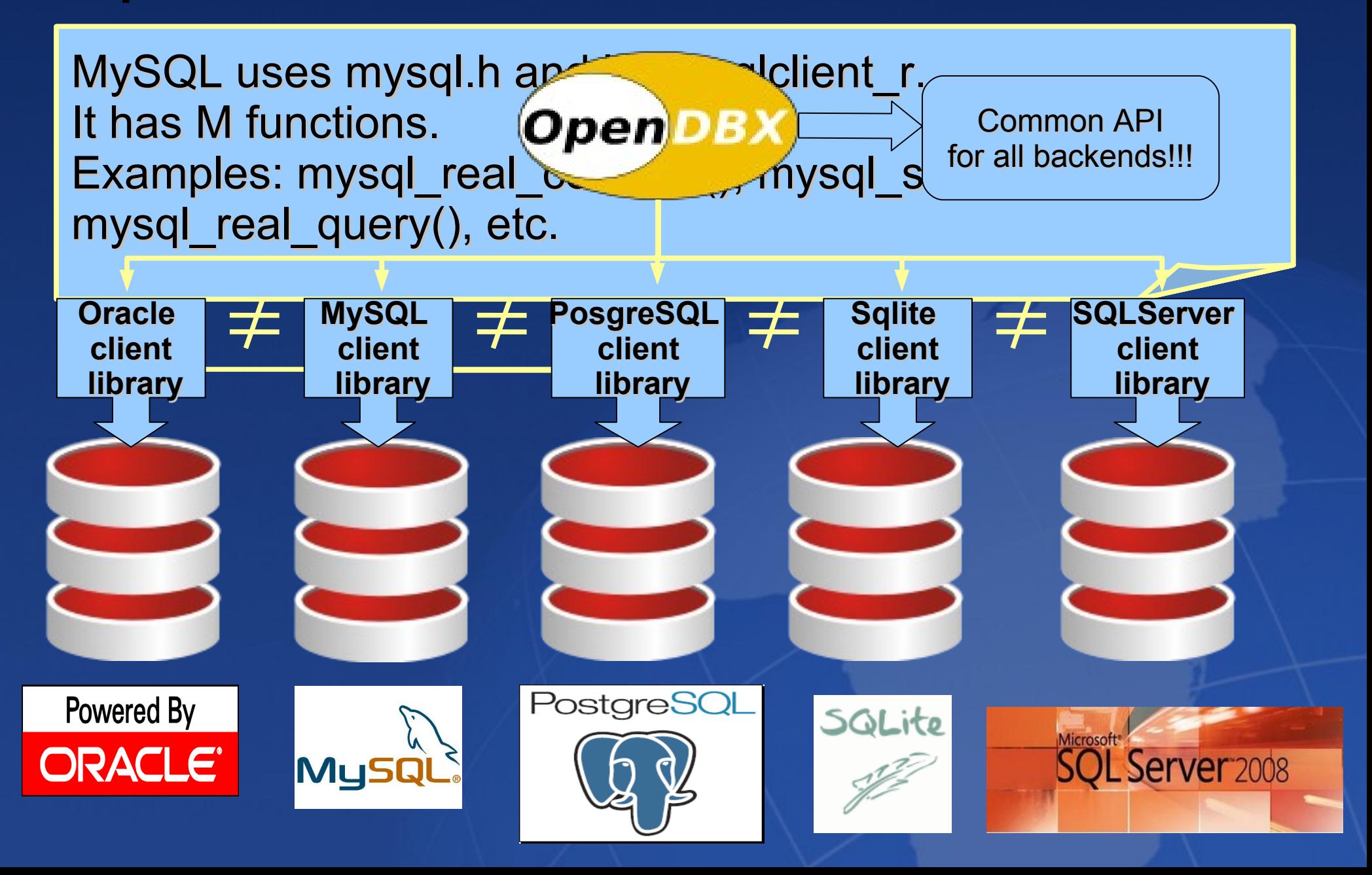

### Why OpenDBX?

- It is fast
- Simple to use
- **Flexible**
- **Exercise Cross platform**
- **Example 10 Asynchronous queries**
- **Specific RDBMS features Good documentation**

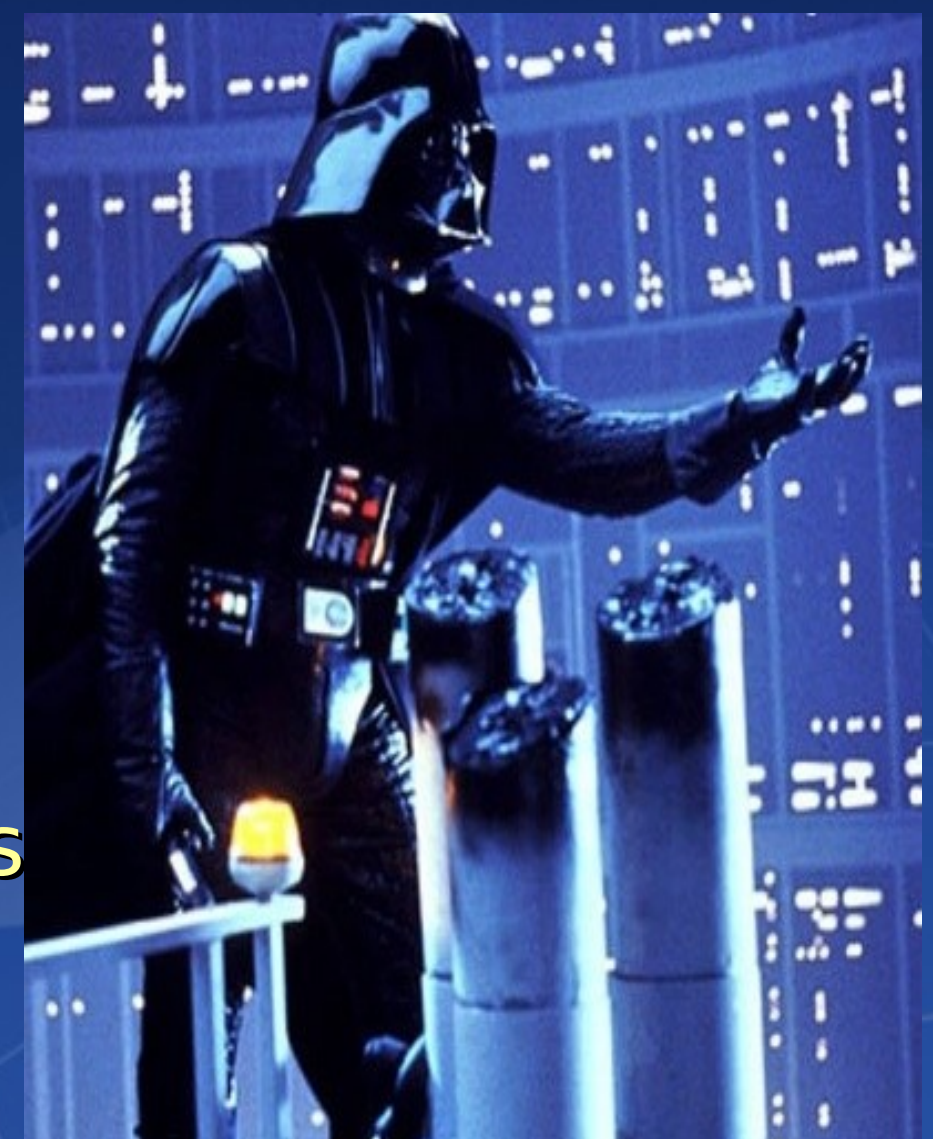

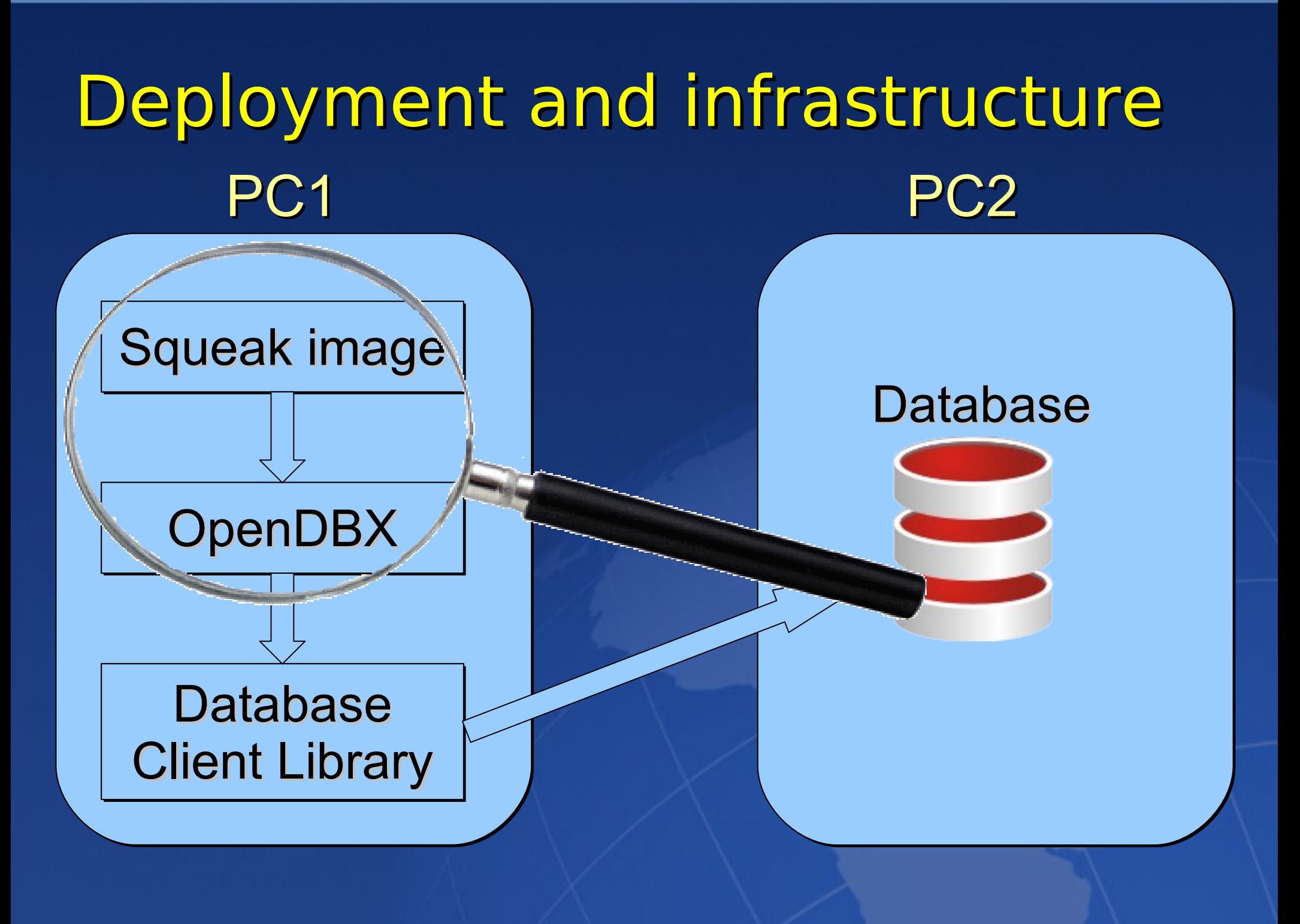

### Smalltalk and C

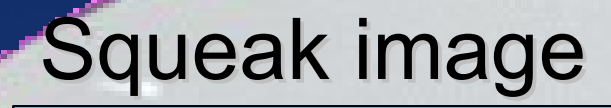

#### **OpenDBX**

..... .....

#include <stdio.h> #include <stdio.h> static int mysql\_odbx\_get\_option( odbx\_t\*) static int mysql\_odbx\_get\_option( odbx\_t\*) switch( option ) switch( option )

|

Smalltalk-C Connector FFI (Foreign Function Interface)

**Nain problem: Locks the entire VM** 

### Squeak ODBC driver queries

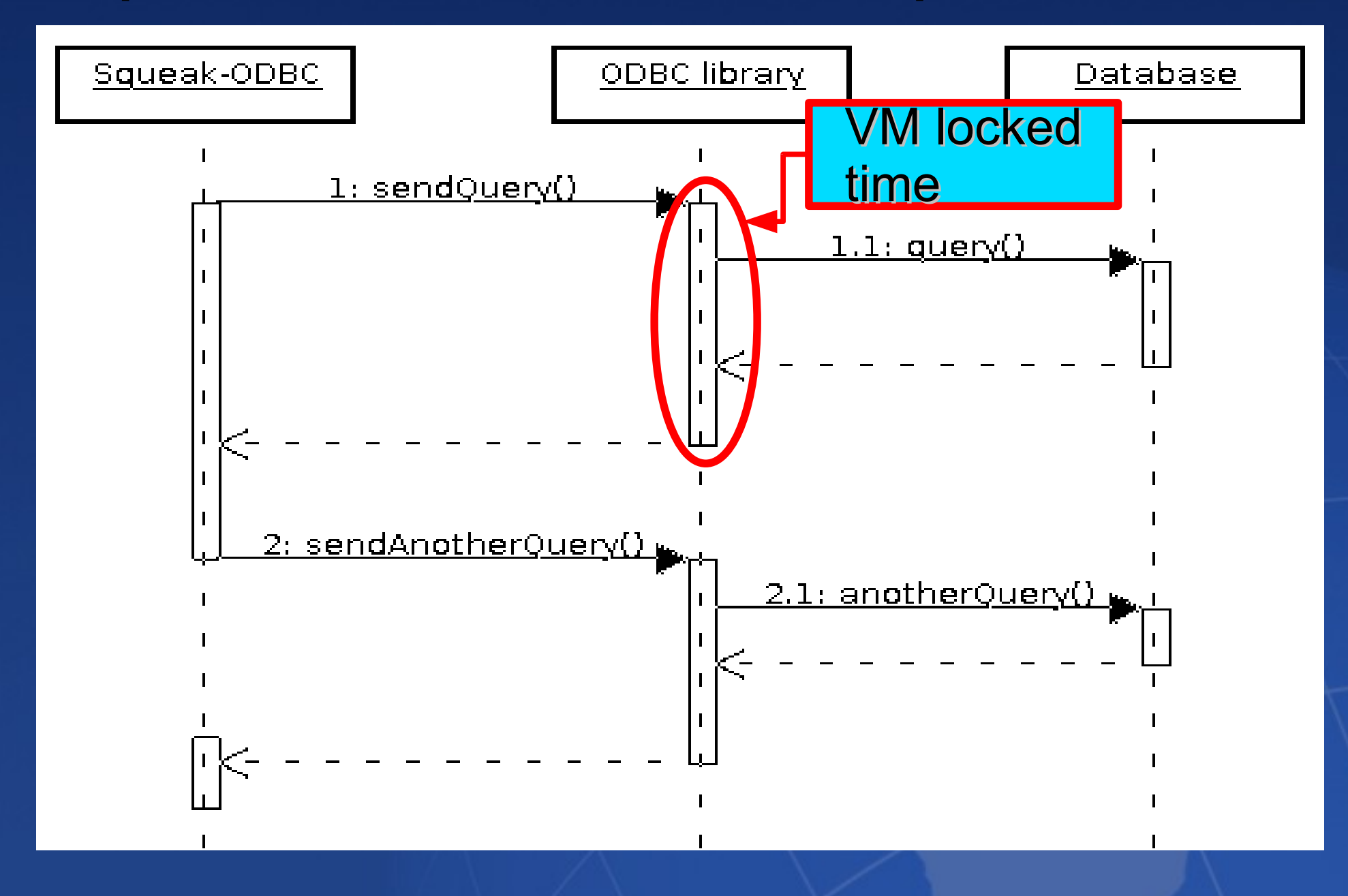

### OpenDBX Connector

FFI (Foreign Function Interface)

**Nain problem: Locks the entire VM Our solution:** 

- ✔ Asynchronous queries
- ✔ "Mini" VM locks
- ✔ Retry schema
- ✔ DBXQuerySettings>>timeout:

### SqueakDBX queries

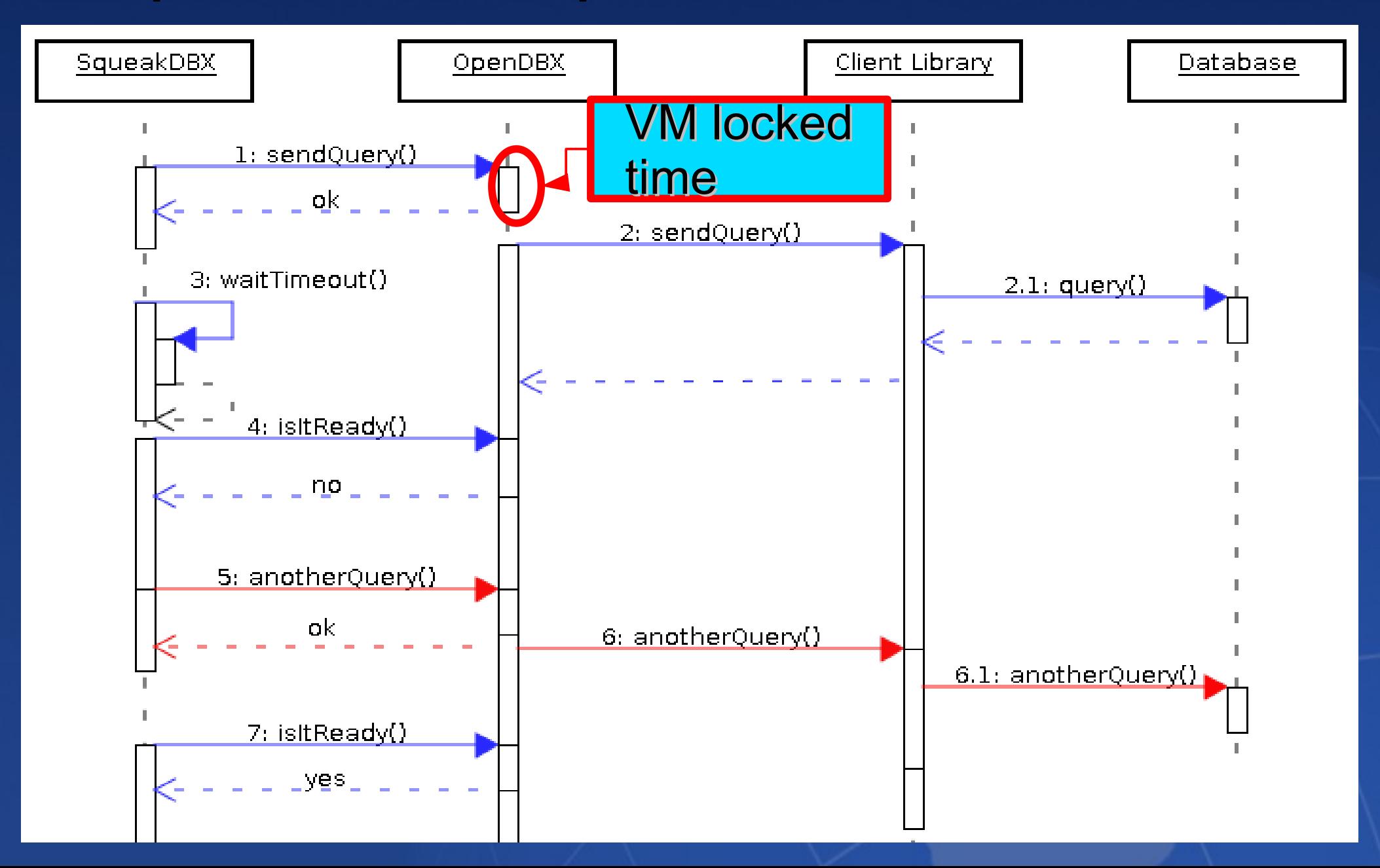

### Database access in Smalltalk

### **SqueakDBX**

- ✔ One for all databases
- ✔ Less time and effort
- ✔ Good performace

#### ✔ OSS and proprietary

- ✗ Difficult to debug
- ✗ Platform dependent
- ✗ FFI locks the VM

### Smalltalk driver

- ✗ One for each database
- ✗ More time and effort
- ✗ Performance issues?
- ✗ Only OSS
	- ✔ Easier to debug
	- ✔ Platform independent
	- ✔ Non-locking

### SqueakDBX design

**SqueakDBX Structure (API)**

**SqueakDBX Platform**

**OpenDBX Connector** 

**FFI SqueakDBXPlugin**

**SURVEY OF DEAL OF DEAL OF DEAL OF DEAL OF DEAL OF DEAL OF DEAL OF DEAL OF DEAL OF DEAL OF DEAL OF DEAL OF DEAL OF DEAL OF DEAL OF DEAL OF DEAL OF DEAL OF DEAL OF DEAL OF DEAL OF DEAL OF DEAL OF DEAL OF DEAL OF DEAL OF DEA DBXConnection DBXConnectionSettings DBXResultSet** DBXRlatform DBXConr<br>DBXResu<br>DBXRest<br>DBXRest<br>DBXRest<br>DBXErrol<br>DBXTime **DBXSpecialOptions** DBXErrorSeverity **DBXTimeSpec** 

...

**OpenDBX**

### Showtime

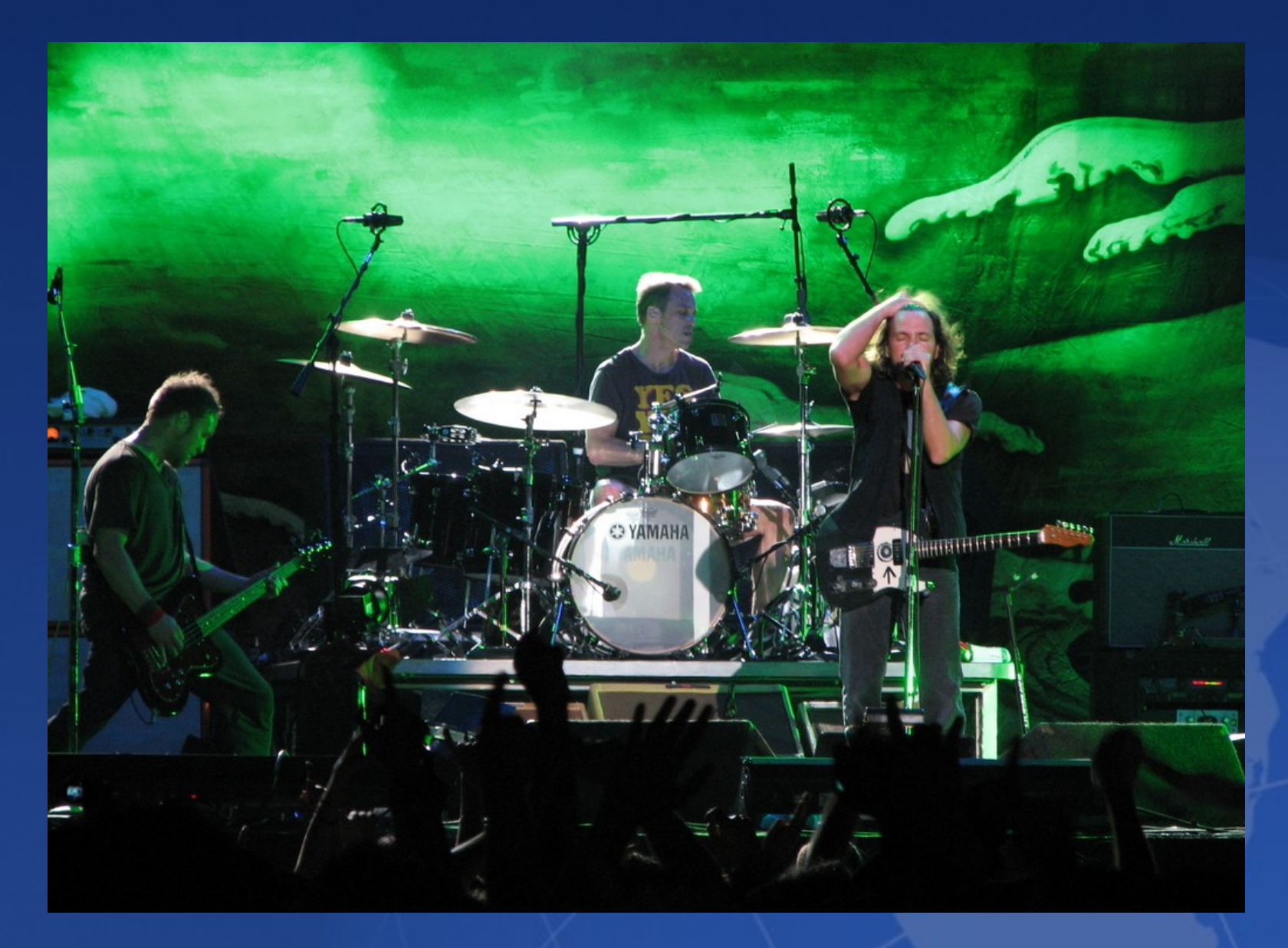

### Who can use SqueakDBX?

**An application** Glorp Magritte-RDB **SqueakSave** ■ Moe

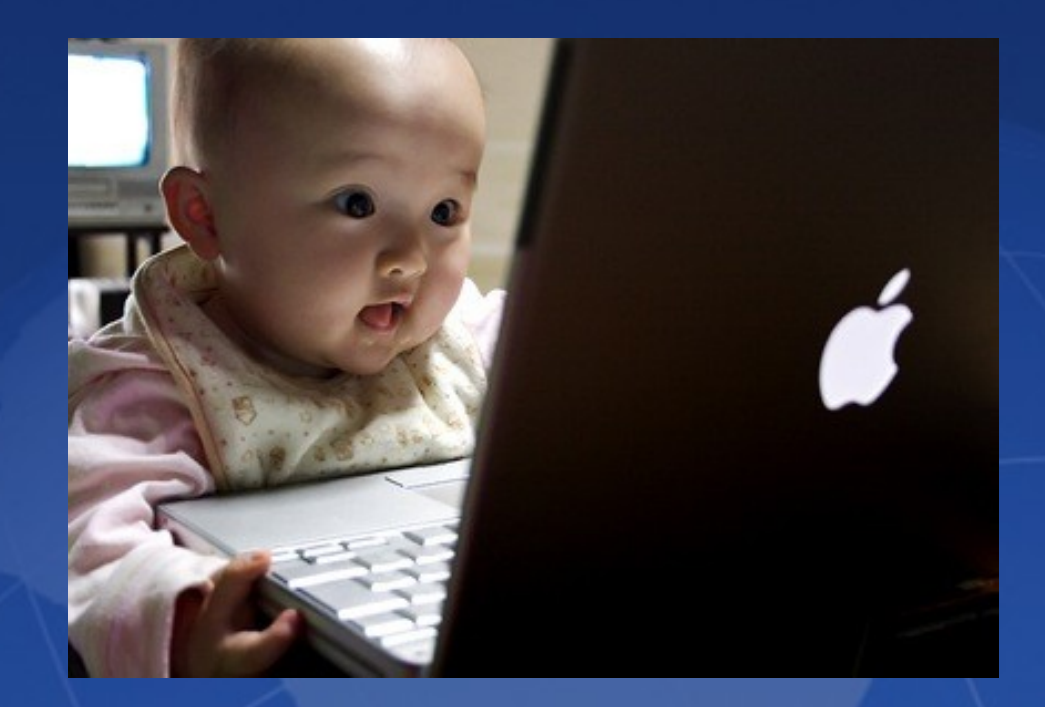

### Current backends and OS

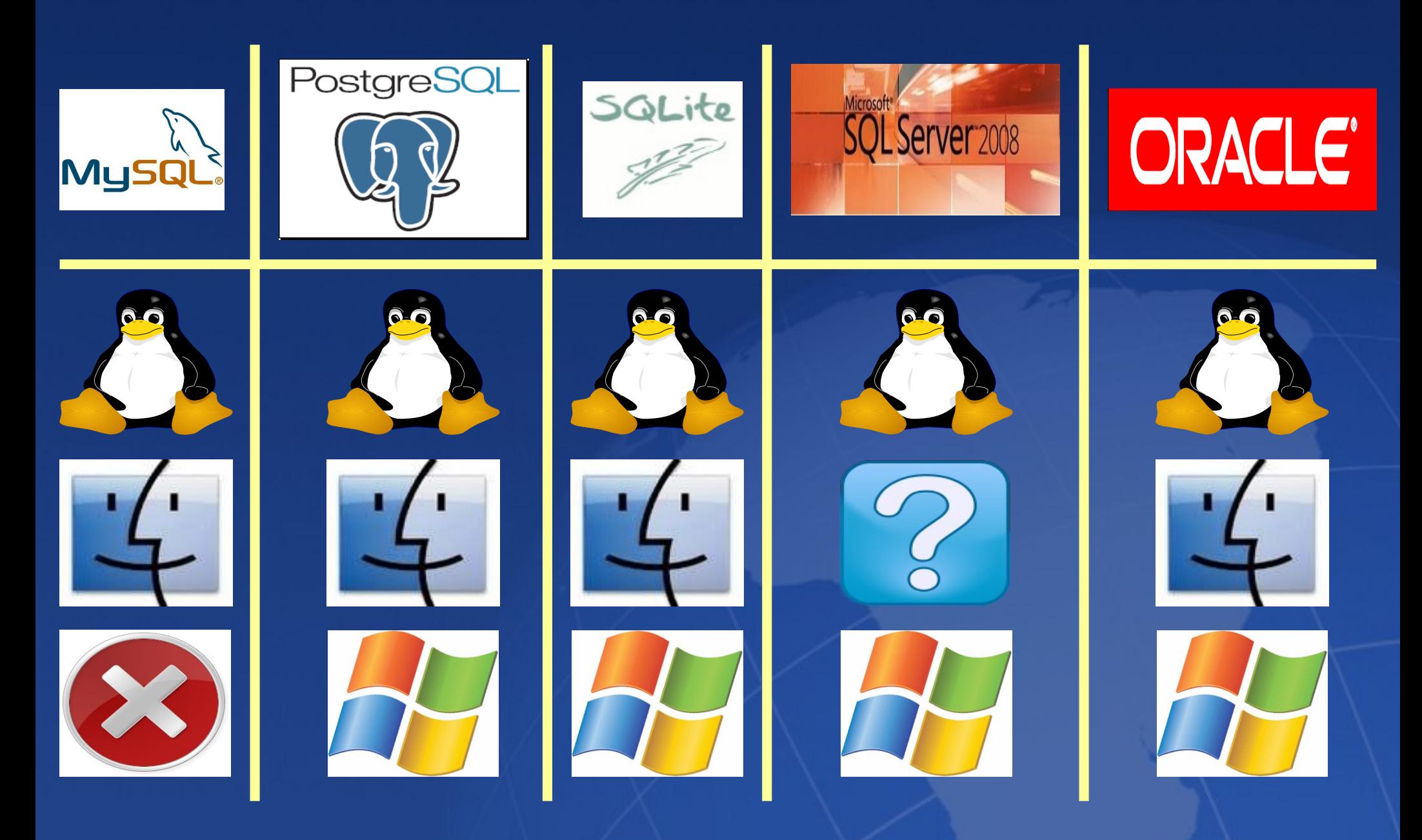

### Benchmark for PostgreSQL

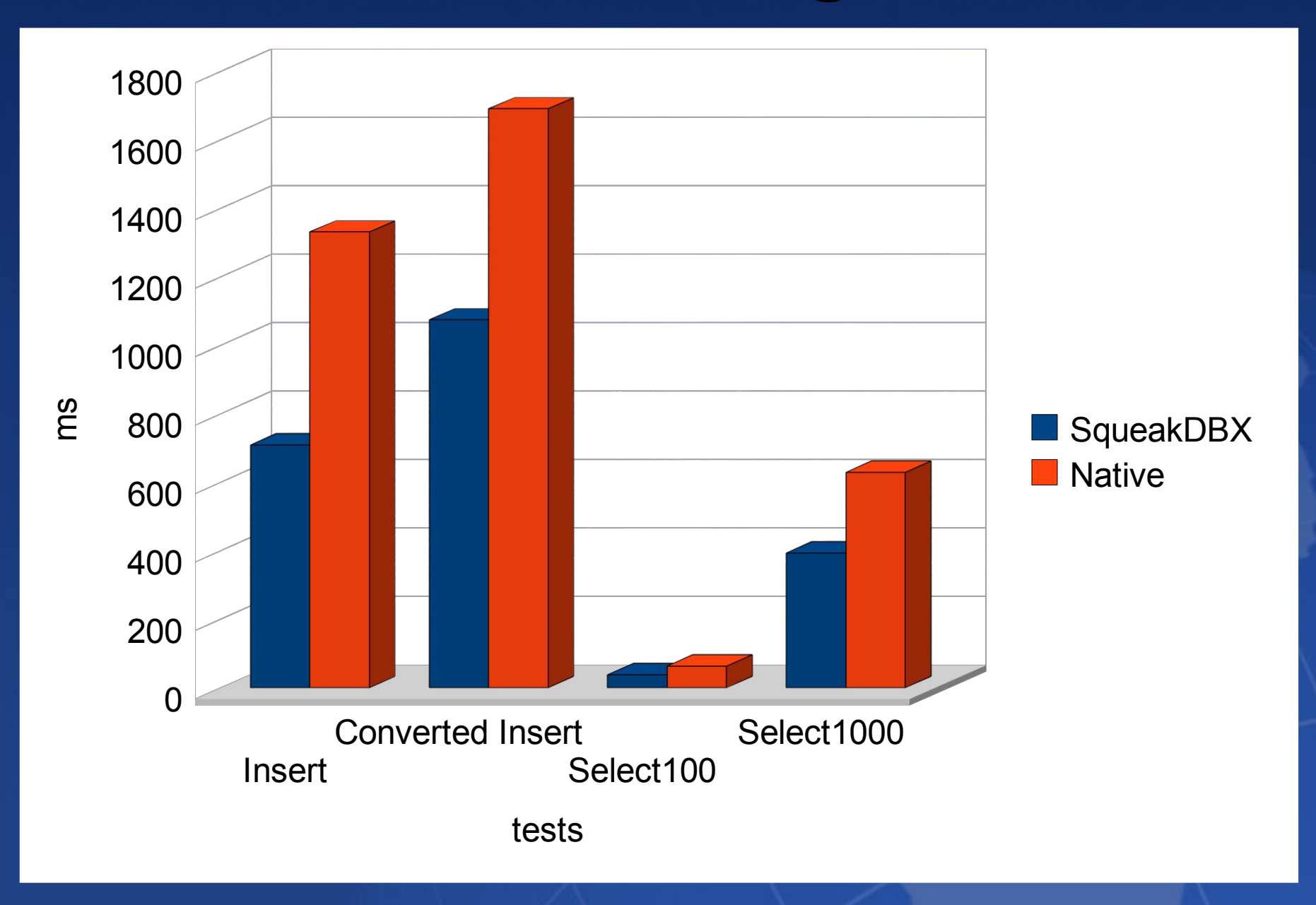

### Benchmark for MySQL

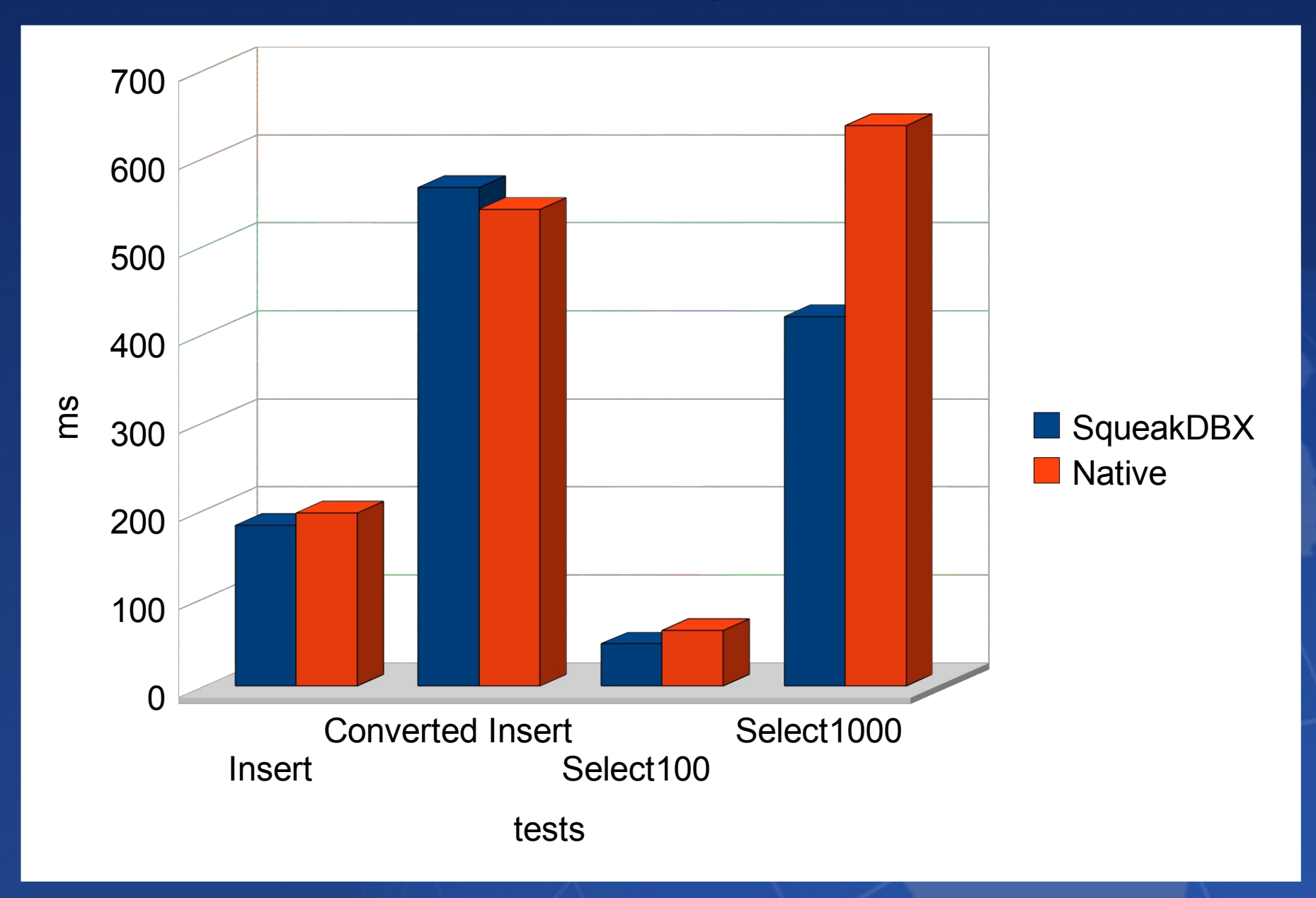

### Features

- **Nini VM locks**
- **SqueakDBXPlugin**
- **E** Automatic fields conversion
- **Configurable logging/trace**
- **Special RDBMS features**
- **Multistatements**
- Automatic release of resources

What do we have?

**Enough unit tests Acceptable test coverage SmallLint runs Good enough design GLORP integration**

### Documentation

Website Documented code Mailing list **Benchmarks** 

### What will come

**Complete Glorp refactor and integration Nore backends in more OS Large objects support Better SPs and functions support Continue with SqueakDBXPlugin Try Alien FFI** Port to Smalltalk/X ?

### Glorp progress

- **Port from Squeak to Pharo**
- **First refactor to SqueakDatabaseAccesor**
- **Driver for native driver**
- **Driver for SqueakDBX (PostgreSQL)**

### Glorp before SqueakDBX

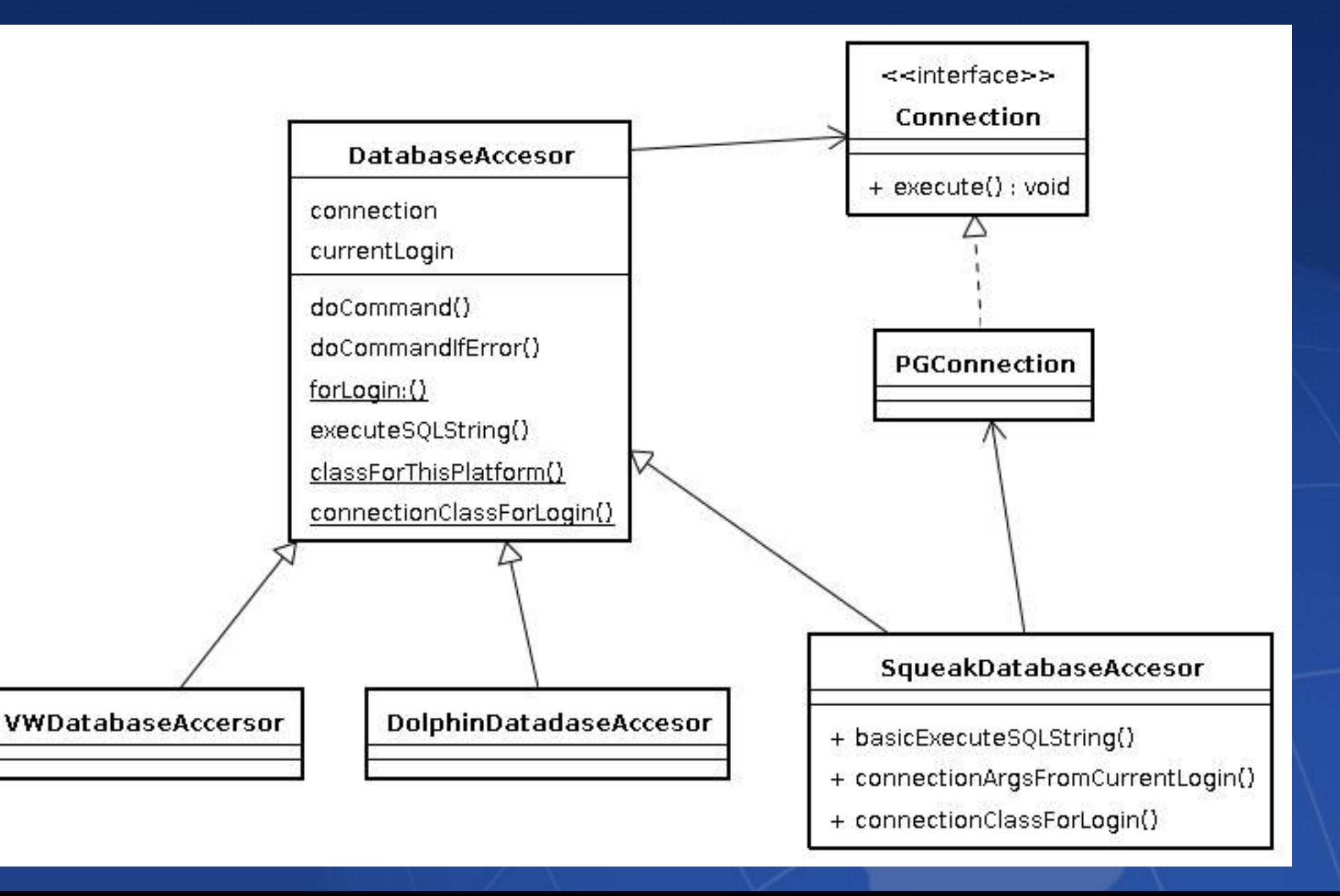

### Glorp after SqueakDBX

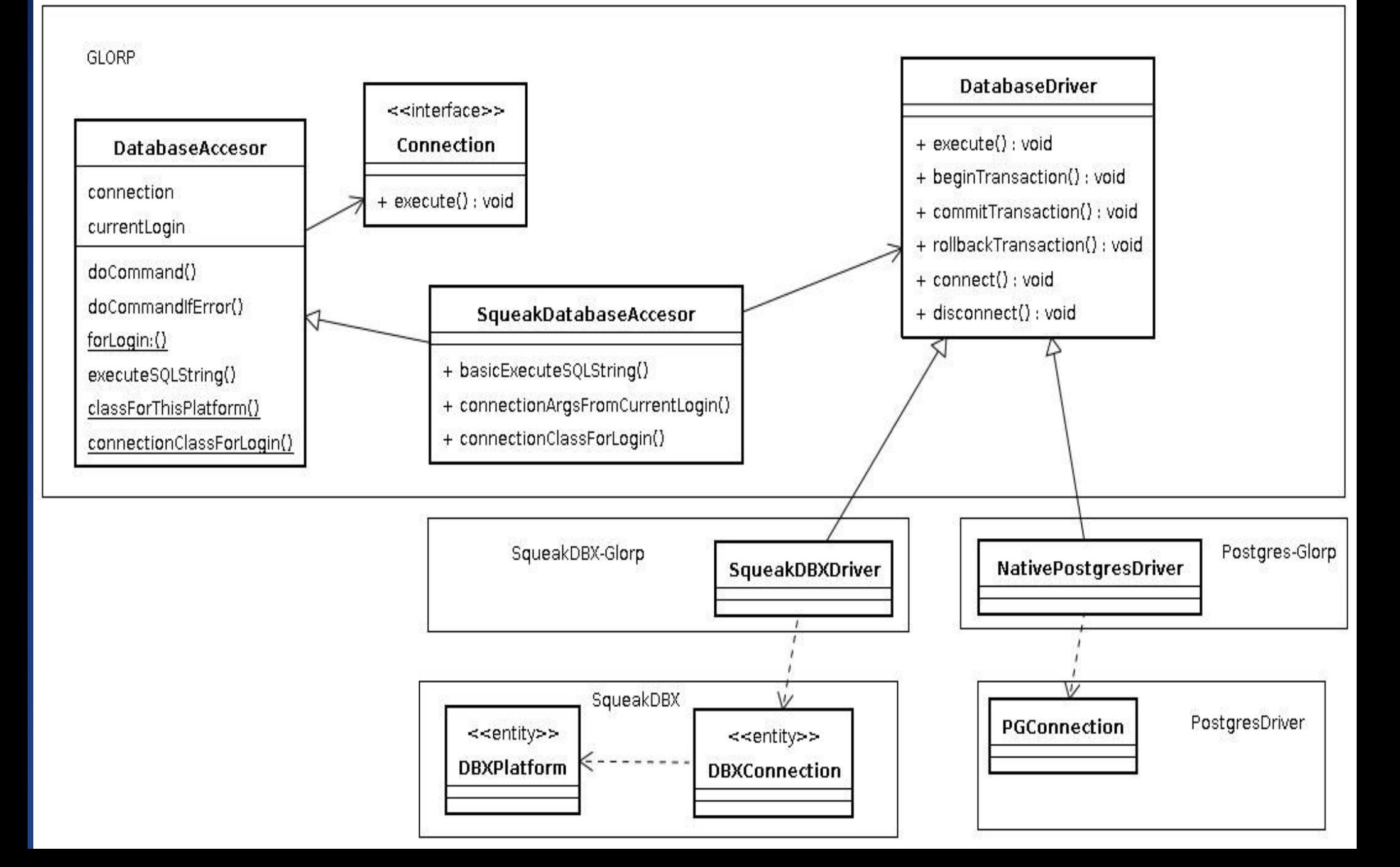

### Special thanks to...

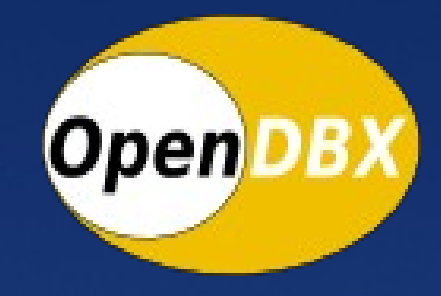

#### Norbert Sendetzky

#### GLORP Alan Knight

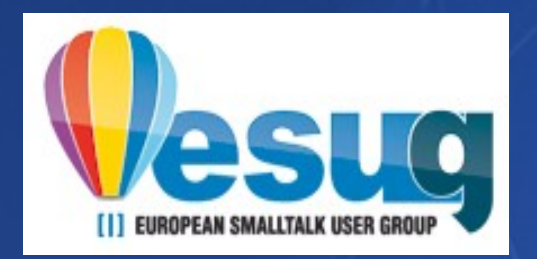

Stéphane Ducasse

#### aConnection execute: 'select \* from questions where has answer = true'

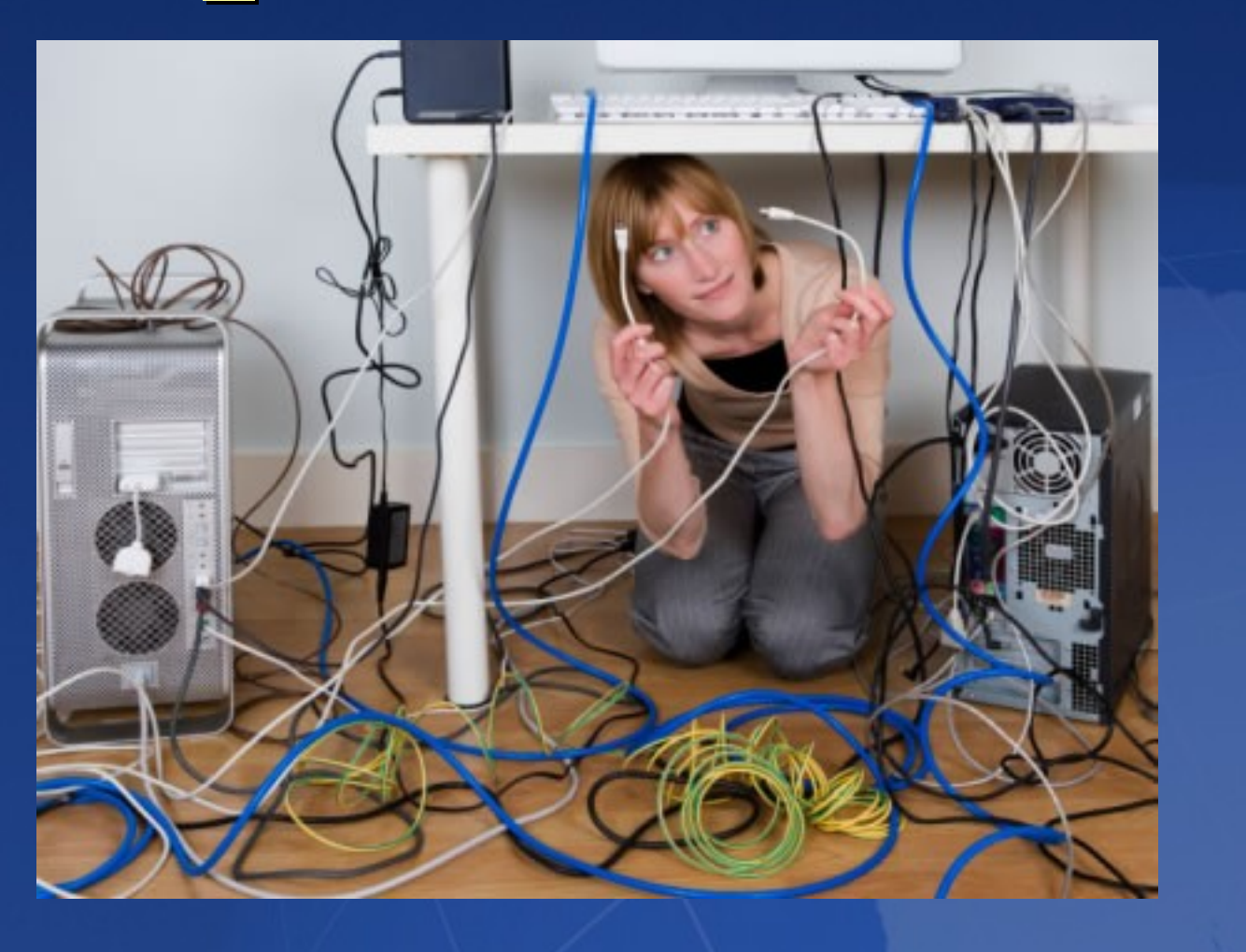

#### **Ing. Mariano Martínez Peck marianopeck@gmail.com**

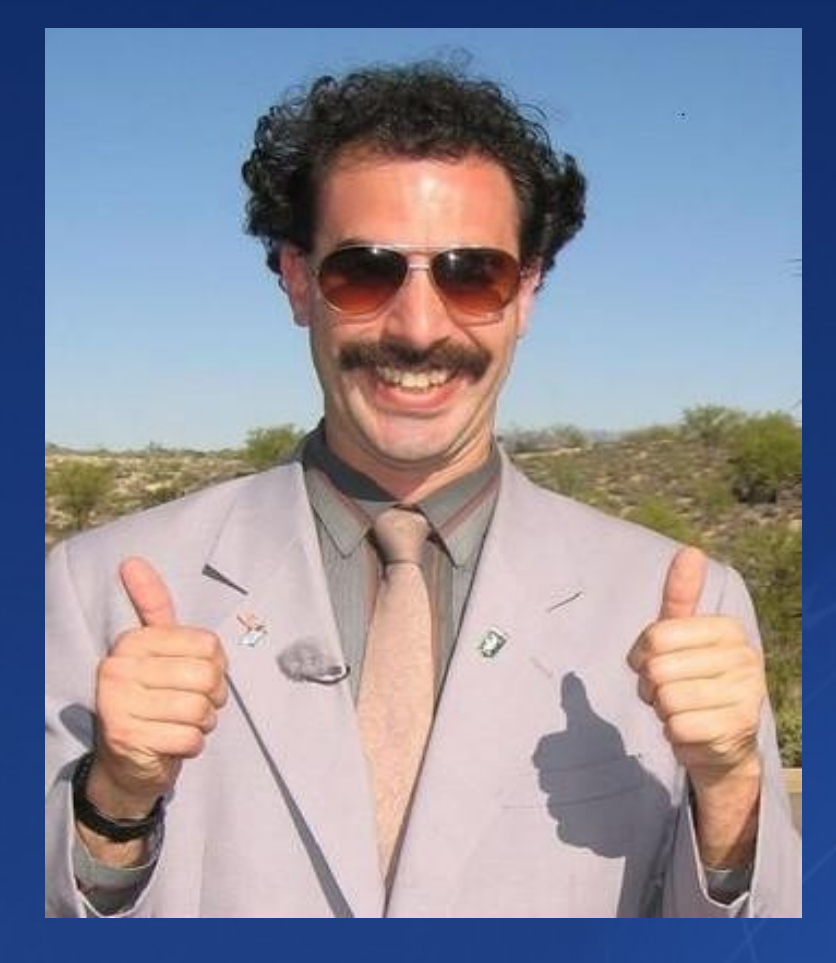

## Thank you very much

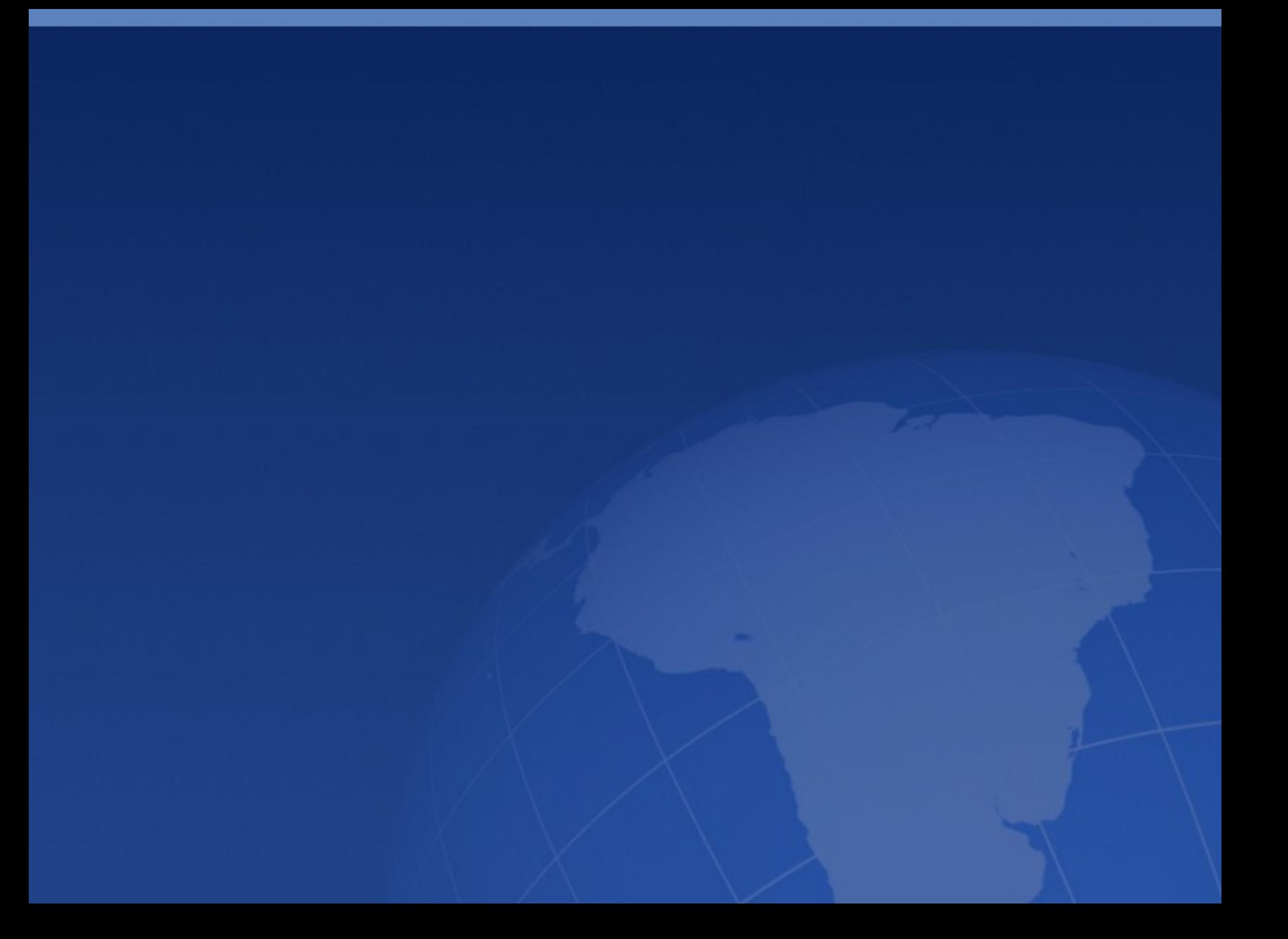